Bildreproduktion Farbkorrektur **Gradationskurven 4 FA** GRA

Photoshop Aktuell · Vol. 16

"Tonwertkorrektur" oder "Gra Dialogfeld "Gradationskurve Einzelkanäle oder RGB- bzv. korrigieren? . . . . . . . . . .

## **Farbkorrektur mit Gradationskurven**

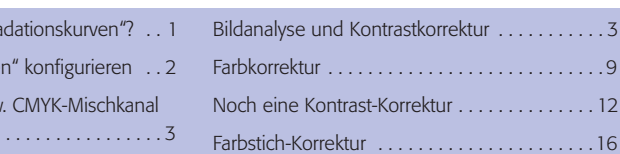

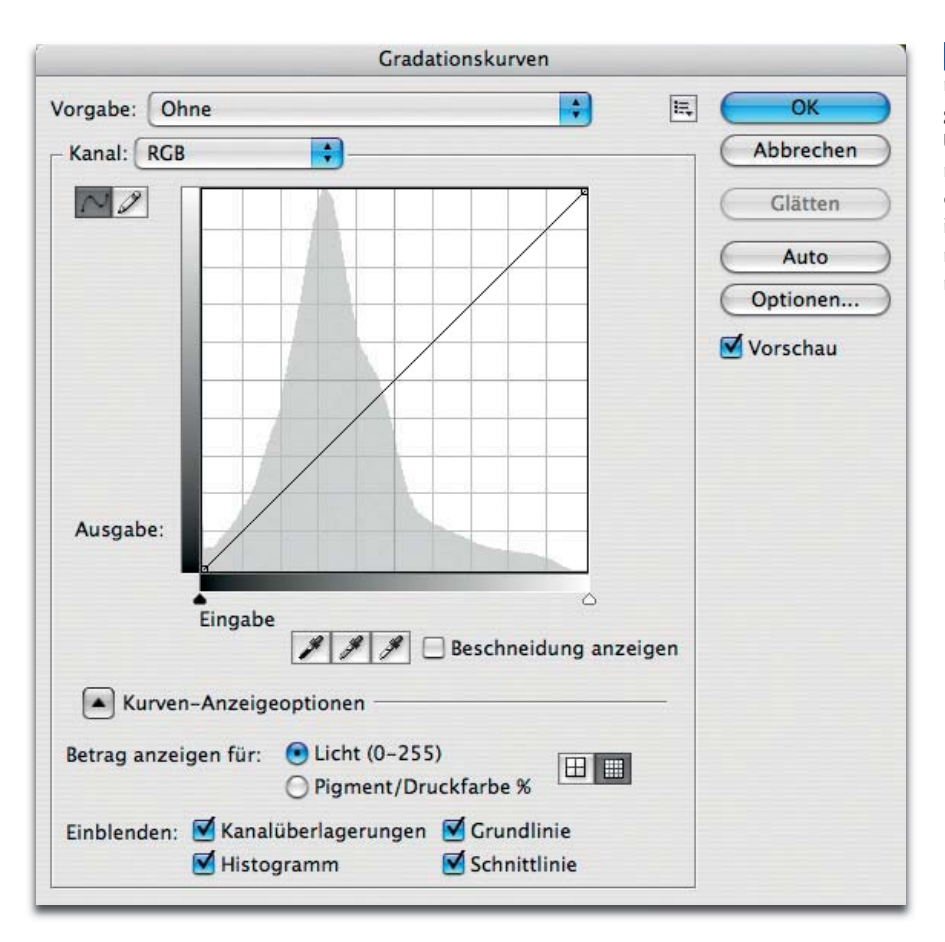

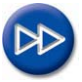

Bildanalyse und Kontrastkorrektur . . . . . . . . . . . 3

. . . . . . . . 12

Dieser Beitrag ersetzt den überholten Beitrag gleichen Namens aus Vol. 1/2004 bis 2006 und ergänzt den den Teil 4 BA GRA aus Vol. 1/2007. Wenn möglich, sollten Sie vor der Lektüre dieses Teils mit dem Inhalt von 4 BA GRA und 4 FA ABV vertraut sein.

1 Das Dialogfeld "Gradationskurven" erfuhr erstmals seit Urzeiten in Photoshop CS3 eine dringend notwendige und sehnsüchtig erwartete Überarbeitung. Allerdings betreffen die Änderungen nicht die grundsätzliche Funktion, sondern zahlreiche Komfortfunktionen, die teilweise in anderen Adobe-Programmen – wie dem Camera-Raw-Zusatzmodul – schon vorweggenommen wurden.

## **"Tonwertkorrektur" oder "Gradationskurven"?**

Die Farbkorrektur mit Gradationskurven **1** gehört zu den grundlegendsten Techniken der Bildbearbeitung. An diesem Hilfsmittel kommt buchstäblich niemand vorbei, der seine Bilder durch Bearbeitung in irgendeiner Form verbessern möchte (oder muss).

Früher war der Arbeit mit "Gradationskurven" diejenige mit "Tonwertkorrektur" vorgeschaltet (Setzen von Licht, Tiefe und Mittelton, siehe Teil 4 BA TON). Spätestens seit Photoshop CS3 spielt die "Tonwertkorrektur" kaum noch eine nennenswerte Rolle, weil nun alle ihre Funktionen nicht nur im selben Umfang, sondern jetzt auch mit demselben Komfort per "Gradationskurven" realisierbar sind.

Und die "Gradationskurven" haben gegenüber der "Tonwertkorrektur" viele Vorteile, denn ihre Möglichkeiten gehen sehr viel weiter. Ergo: Spätestens seit CS3 sparen wir uns die "Tonwertkorrektur" einfach und erledigen deren Aufgaben mit "Gradationskurven" mit. Die zu Beginn gestellte Frage "Tonwertkorrektur" oder "Gradationskurven" ist damit eindeutig zu beantworten: Vergessen Sie die "Tonwertkorrektur".

**Grundlegende Bearbeitungstechnik**

**TOP** 

**"Gradationskurven" und "Tonwertkorrektur"**

**"Gradationskurven" statt "Tonwertkorrektur"**

Seite 1 von 20